банк пко бп

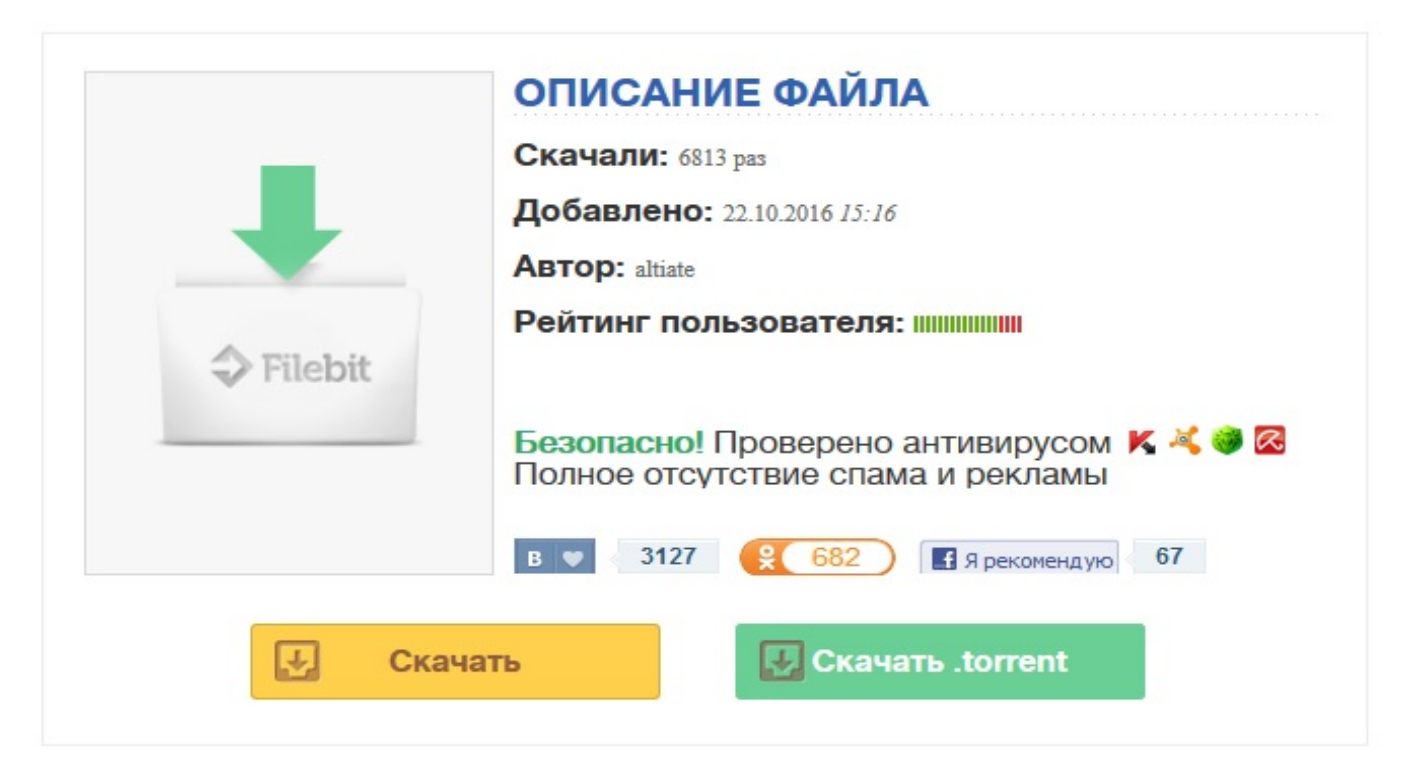

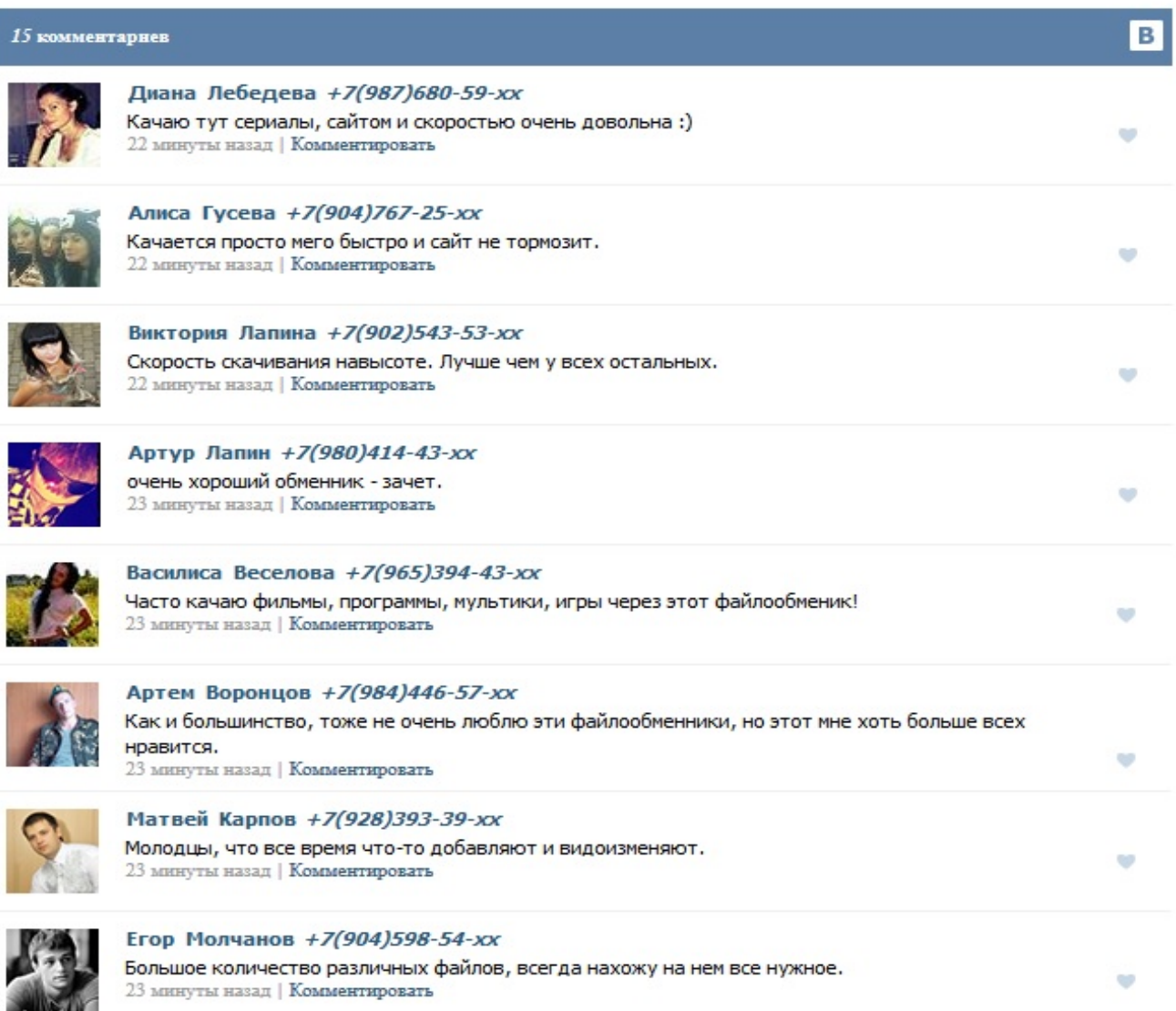